#### Whole Program Paths

James R. Larus Microsoft Research (PLDI'99)

Presented by Haipeng Cai 10/06/2015

## What is a *path*

- A dynamic control-flow trace (of a procedure)
- Representation: sum of edge encoding (int)

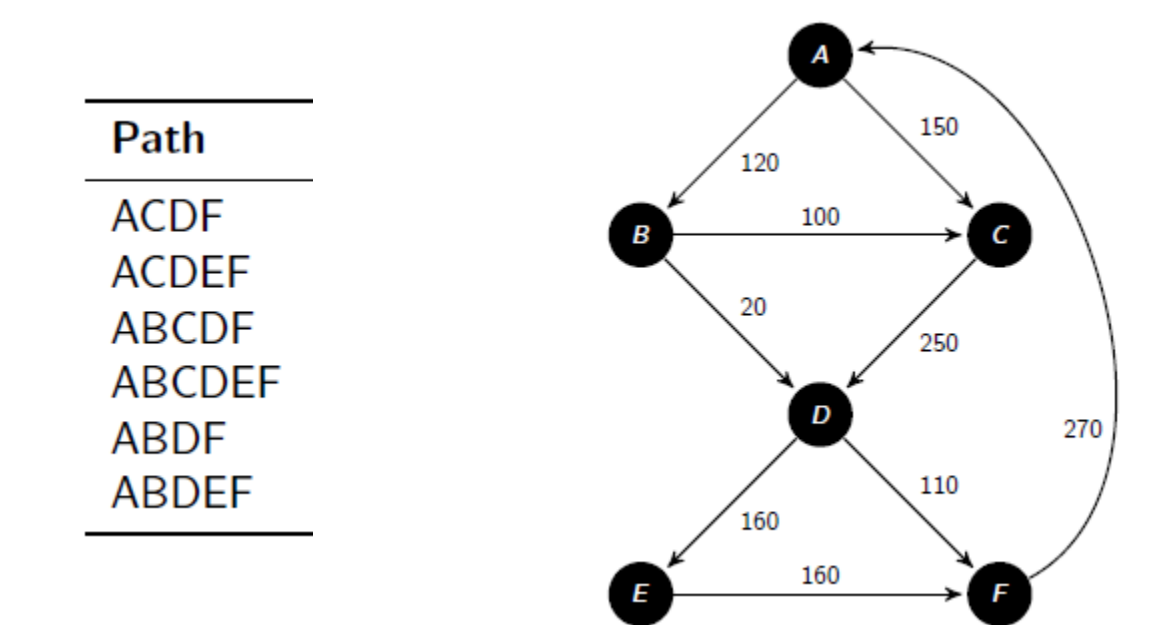

# What is a *whole program path*

- A dynamic control-flow trace (of the entire program)
- Representation: a context-free grammar (as a DAG)

$$
S \rightarrow 14AAACC3
$$
  
\n
$$
A \rightarrow 24
$$
  
\n
$$
14242424
$$
  
\n
$$
25252525253 \qquad B \rightarrow 25
$$
  
\n
$$
C \rightarrow BB
$$

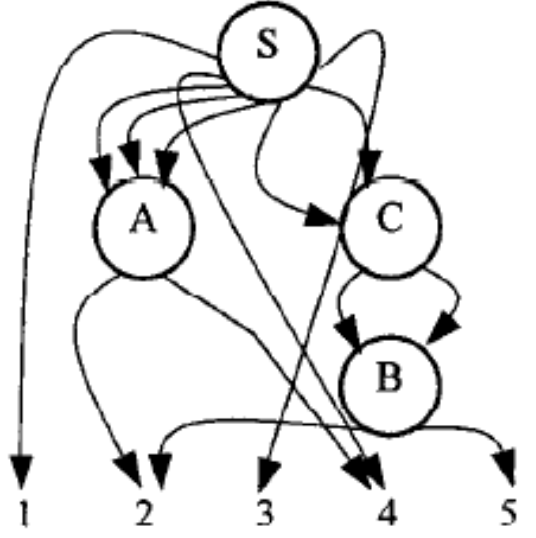

### *Path Profiling* vs *Whole Program Path*

- EPP
	- Acyclic paths: approximation only for loops
	- Intraprocedural profiling
- WPP
	- Path crossing procedure boundaries
	- Interprocedural profiling

## WPP profiling: overview

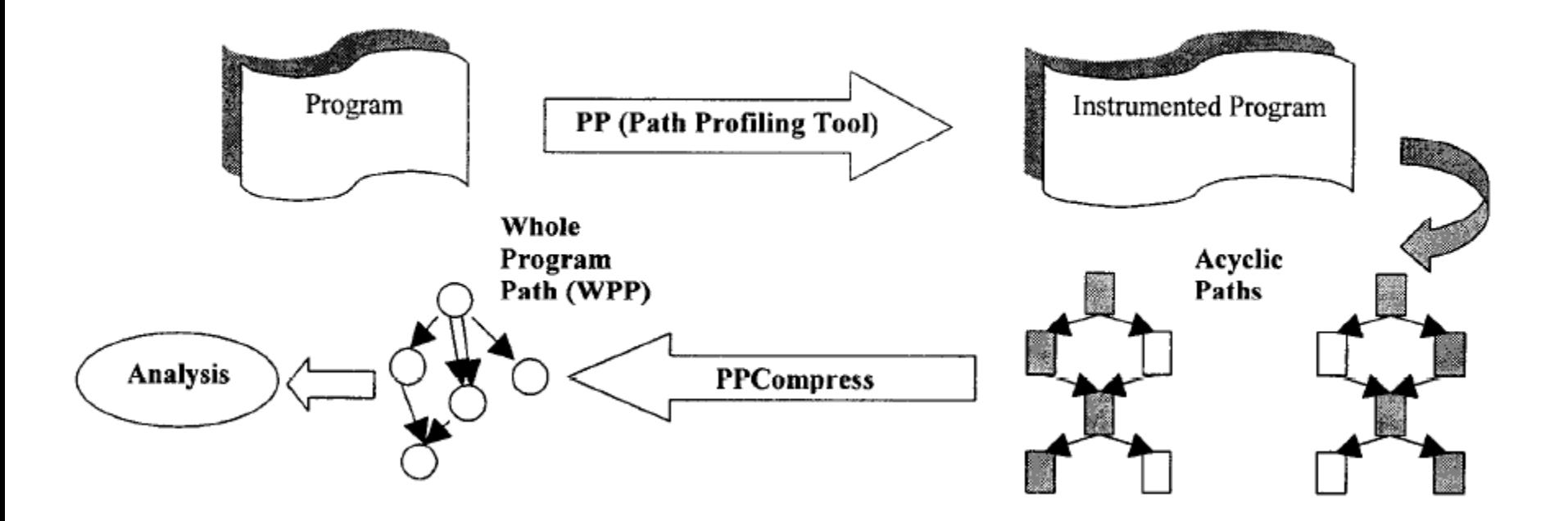

## Phase 1: collect acyclic path traces

• A sequence of opcode-operand pairs

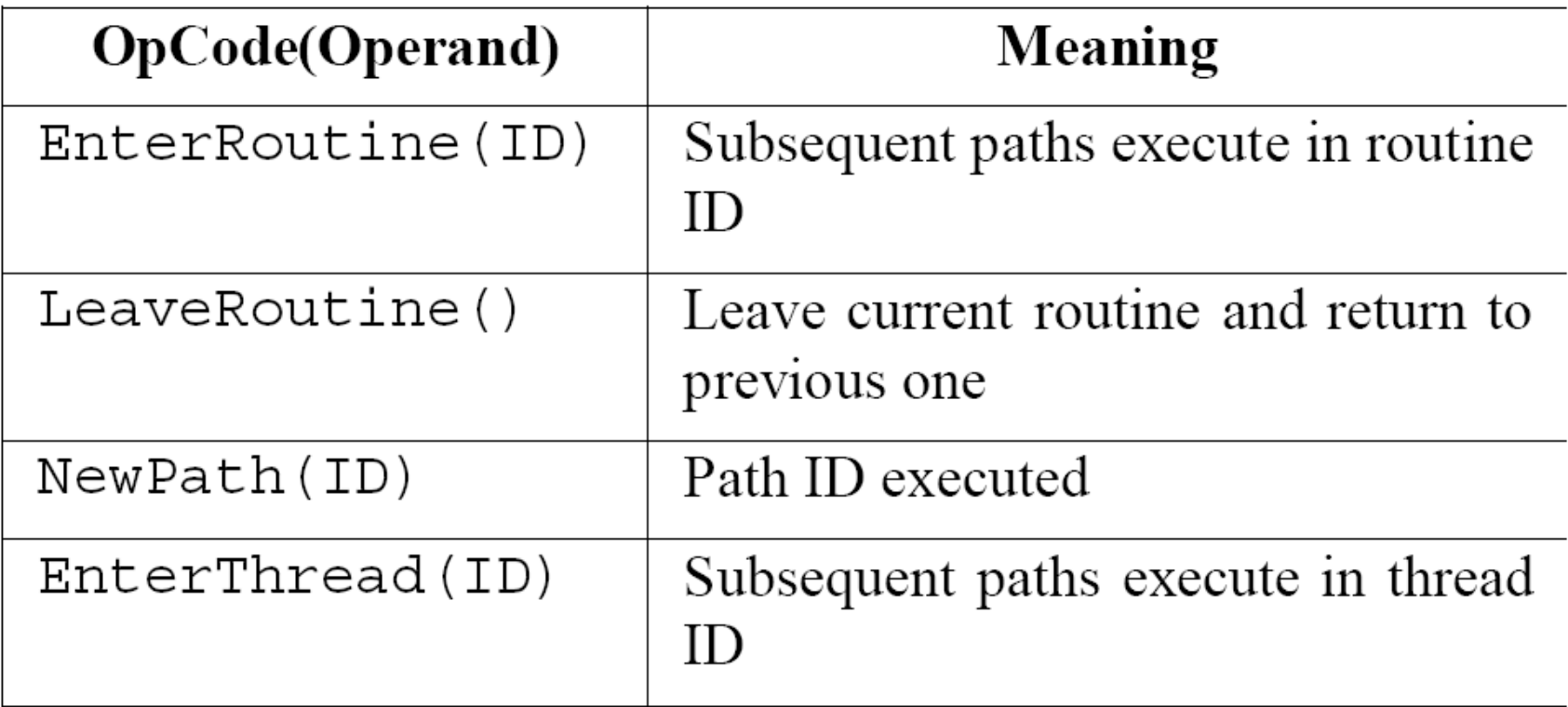

### Phase 1: collect acyclic path traces

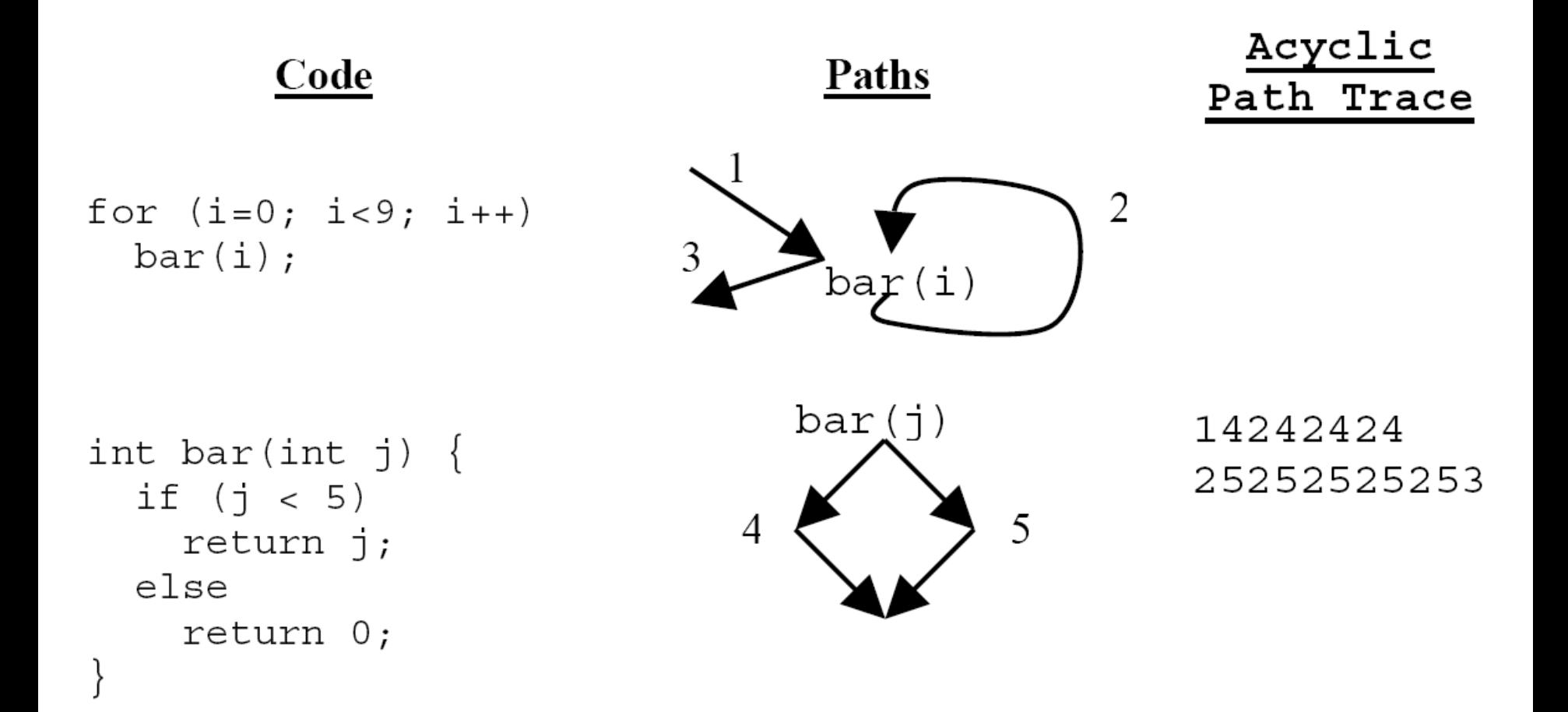

- Explain output string as context-free grammar:
	- Efficient compression
	- Automatic subsequence grouping
- Grammar creation
	- Append symbols to start rule
	- Diagrams appear at most 14242424 25252525253 once
	- Rules must be used at least twice

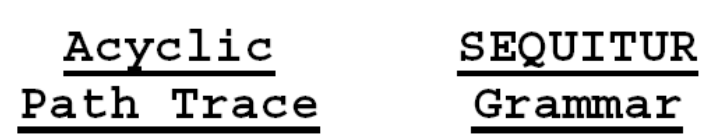

 $S \rightarrow 14AAACC3$ 

- $A \rightarrow 24$
- $B \rightarrow 25$
- $C \rightarrow BB$

- Enhanced SEQUITUR
	- Looking ahead a symbol before introducing a new rule
	- Trying to apply existing rules

• SEQUITUR original

string: 11111211111

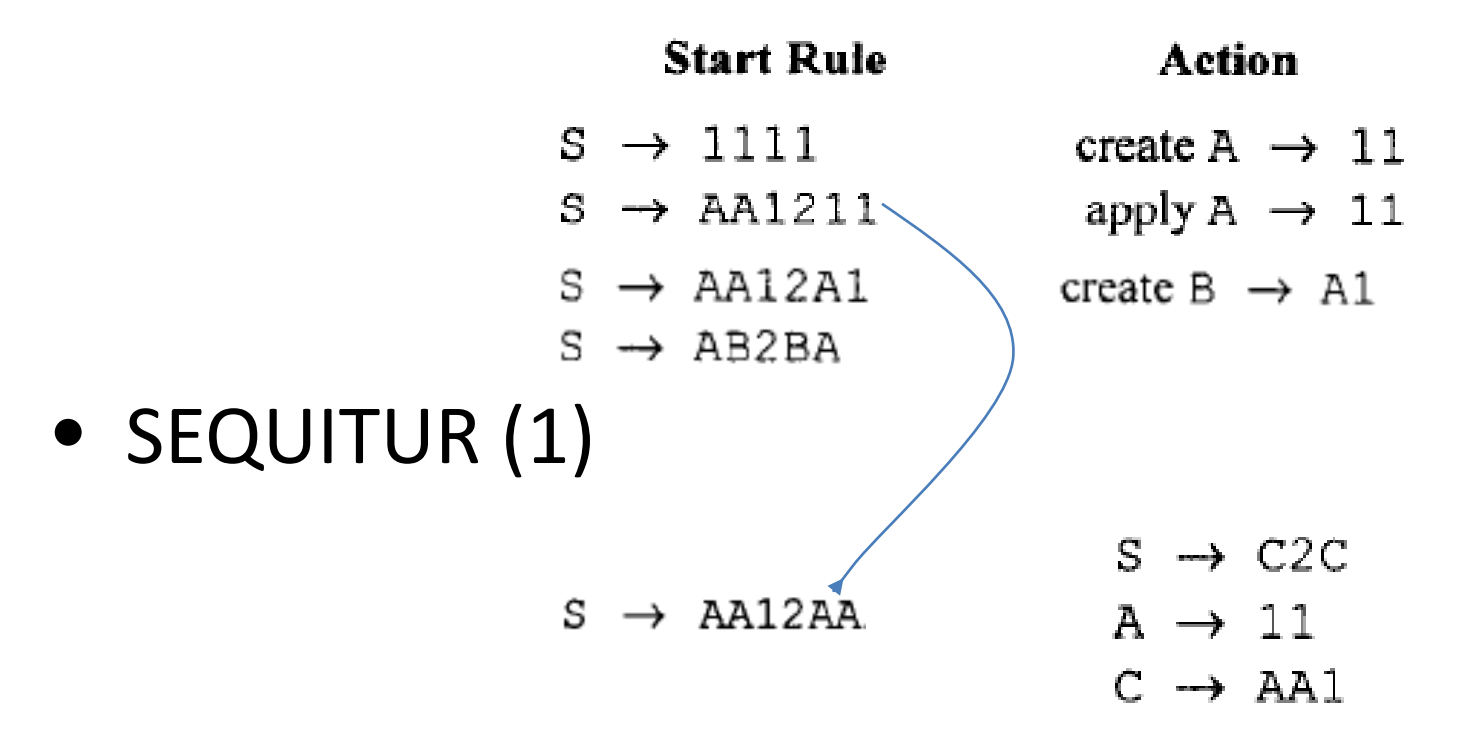

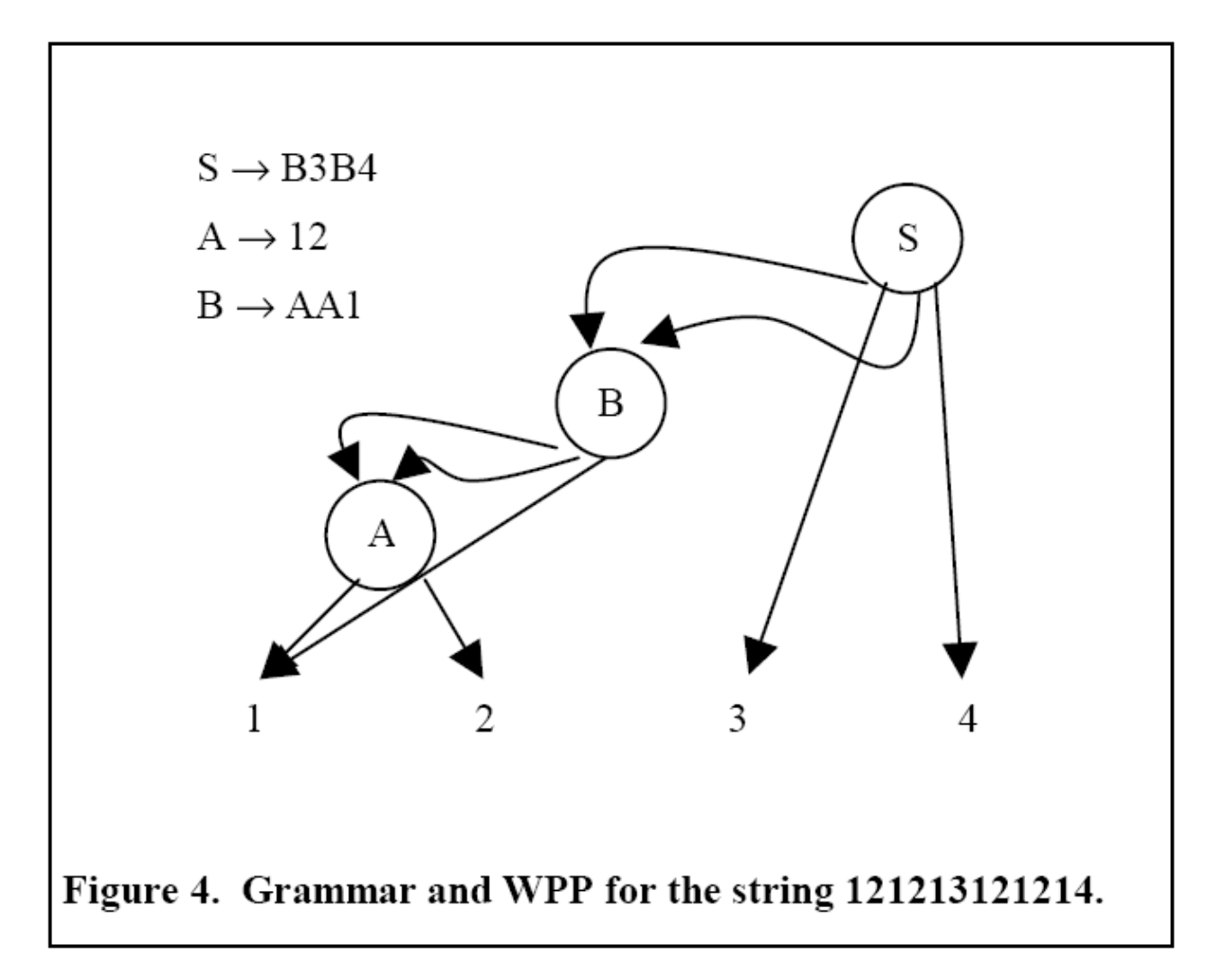

# Application of WPP: hot subpaths

- A hot subpath
	- A sequence of L or fewer consecutively executed acyclic paths that incur a cost of C or more.
- A minimal hot subpath
	- The shortest prefix of a subpath incurring cost C or more

# Application of WPP: hot subpaths

- Cost measurement
	- Subpath cost = execution frequency x sum of costs of constituent acyclic paths
	- Single acyclic path cost = number of instructions along the acyclic path

# Application of WPP: hot subpaths

- Find hot subpaths
	- Post-order traversal of WPP (DAG)
	- Recursively find minimal hot subpaths at descendant levels
	- Examine concatenated descendant subpaths

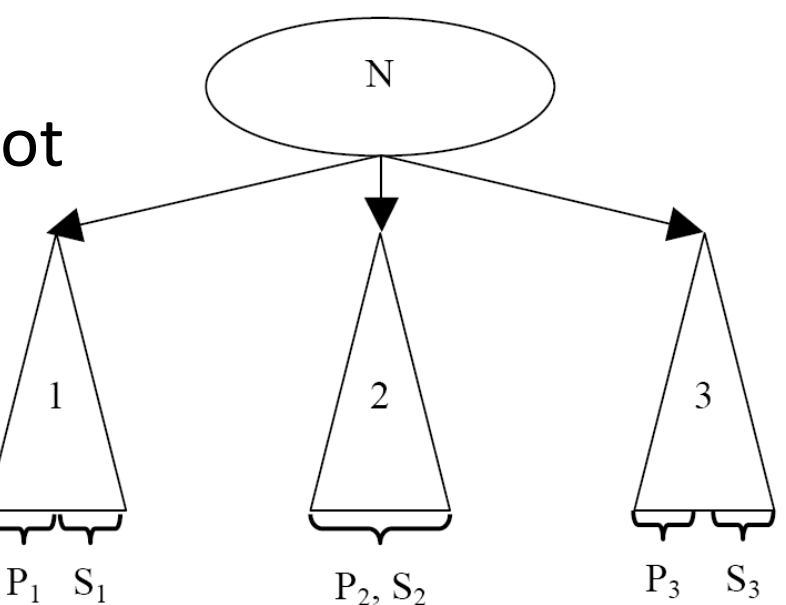

## Evaluation: WPP

- Programs
	- 8 SPECINT95 benchmarks
	- Two commercial apps
- Metrics
	- Computation time
	- Storage cost

#### Evaluation: WPP

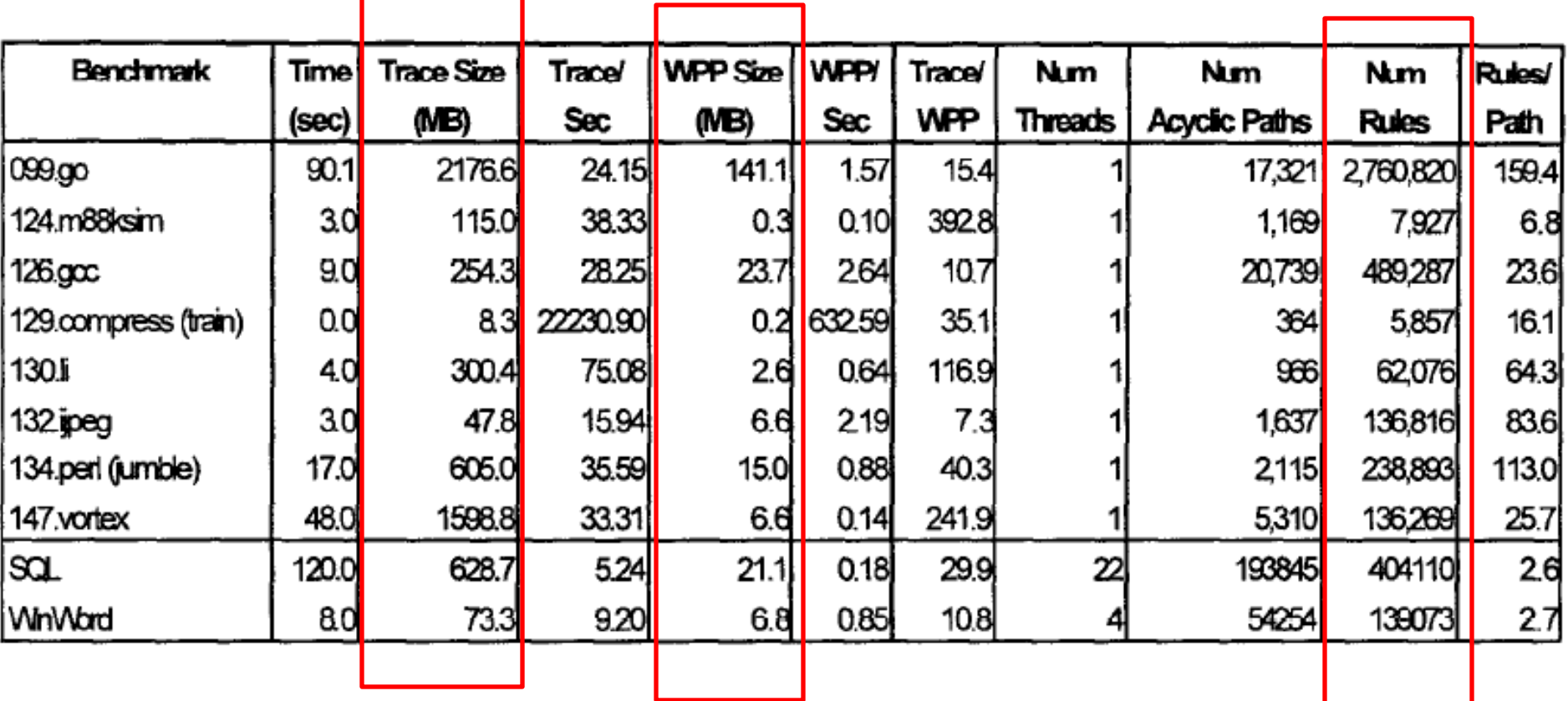

#### Evaluation: WPP

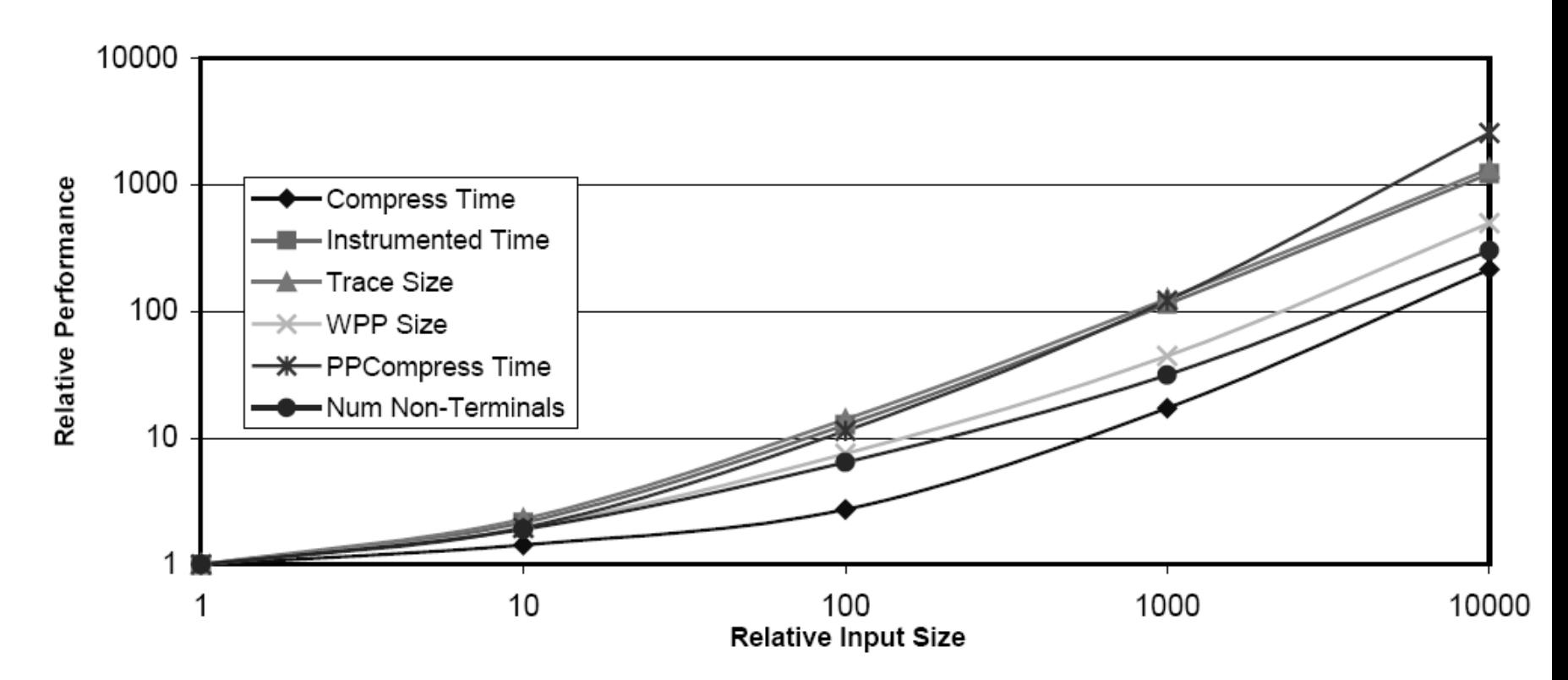

Figure 8. Whole Program Path performance running compress benchmark with various size input files.

## Evaluation: hot subpaths

- Same benchmark programs
- Metrics
	- Maximum hot subpath length
	- Number of minimal hot subpaths
- Compare between two cost thresholds
	- $-10,000$
	- $-100,000$

#### Evaluation: hot subpaths

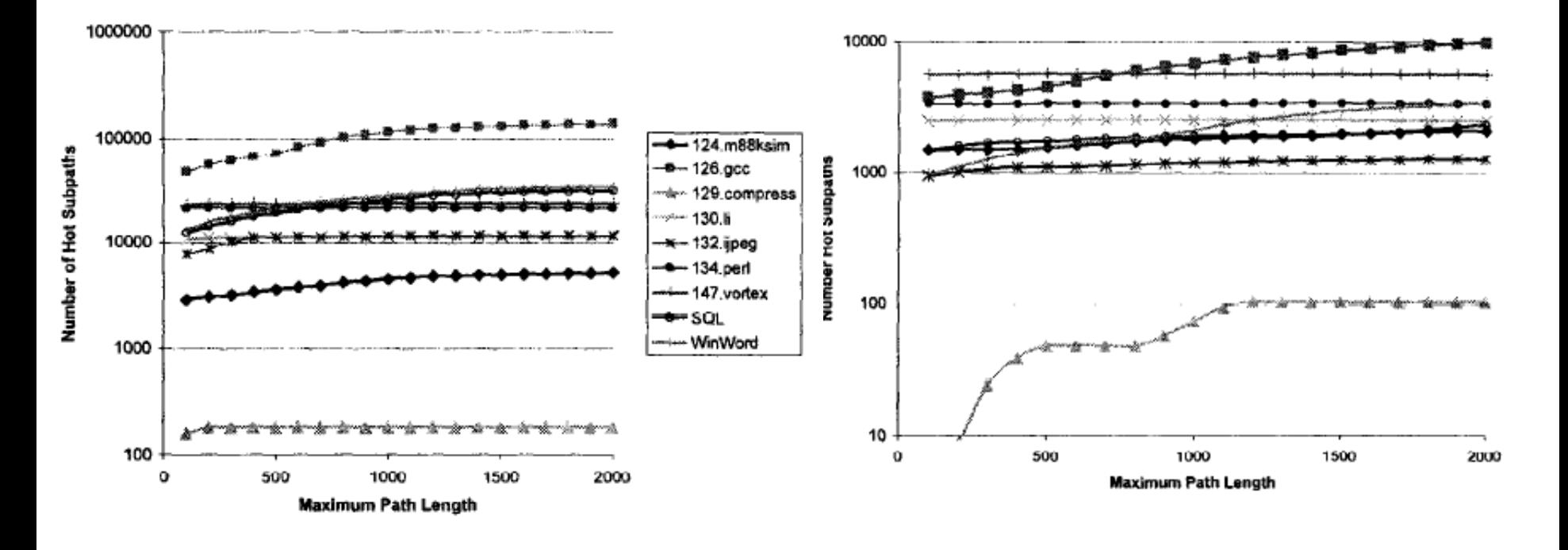

 $C = 10,000$   $C = 100,000$ 

# Summary

- Contributions
	- Produce longer paths across loop and procedure boundaries
	- Compress traces for time and cost efficiency
	- Application: hot subpath identification
- Limitations
	- Runtime overhead
	- Profiling duration constrained by space limits
	- Control-flow profile only